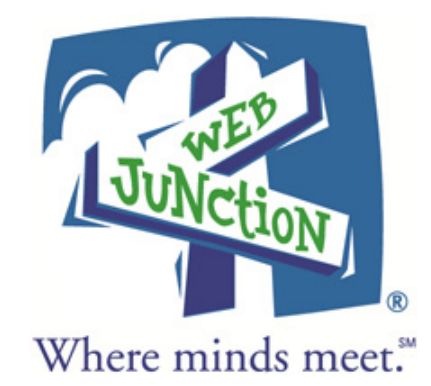

# **Public Access Computing**

# **Technology Competencies**

**April 2007** 

**webjunction.org**

## **Public Access Computing Technology Competencies**

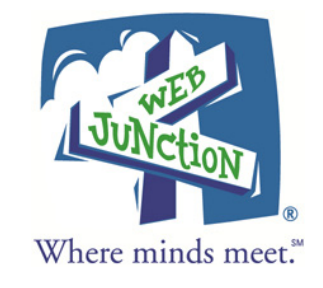

### **Abstract**

*Technology has permeated 21st century libraries, impacting the environment for both patrons and staff. For library workers, a host of new skills and knowledge are now required as an integral part of working in a library. This is particularly true for staff who manage and support public access computing.* 

*Defining competencies for sustaining public access computing technology is the first step toward providing a roadmap for library staff to follow, in order to identify skills gaps through assessments and to connect to learning opportunities to achieve each competency. The technology competencies are divided into two sections: Patron Assistance and System Administration. The Patron Assistance section addresses skills that front-line library staff needed in order to provide direct assistance to patrons on the public computers. The System Administration section addresses skills necessary for setting up, configuring and maintaining the public computers and networks. For each high-level competency, there is a list of associated skills or knowledge by which a staff person might demonstrate that competency.* 

### **Acknowledgments**

The public access computing technology competencies were compiled from input from a spectrum of library practitioners and leaders and from competencies defined by other library organizations.

#### **MPAC Technology Competencies Expert Group**

Stephanie Gerding, Continuing Education Coordinator, Arizona State Library, Archives and Public Records

Kara Hannigan, formerly with the Bill & Melinda Gates Foundation U.S. Library Program

Janie Hermann, Technology Training Librarian, Princeton Public Library

Sarah Houghton-Jan, Information & Web Services Manager, San Mateo County Library

Marianne Lenox, Staff Training & Development Coordinator, Huntsville—Madison County Public Library Raye Oldham, Web Projects Librarian, State Library of North Carolina

Cassandra Osterloh, Continuing Education Coordinator, New Mexico State Library

Rebecca Patton, Librarian, Chair of the Certification Oversight Committee, Minnesota Voluntary Certification Program

#### **PLA 2006 Competencies Focus Group**

Sherry Bright, Director, Buchanan County Public Library Cheryl Bryan, Assistant Administrator for Consulting and Continuing Education, Southeastern Massachusetts Library System (SEMLS) Judith Cremer, Assistant Director, Pottawatomie Wabaunsee Regional Library Geneva Durkee, Director, Navajo County Library District Phil Heikkinen, Director, Orcas Island Public Library Donna Howell, Mountain Regional Library System Michele Leininger, Continuing Education Consultant, State Library of Iowa Christine Middlemass, Public Service Manager, Vancouver Public Library

#### **Standards Created for the Library Field by Other Organizations**

Standards Created for the Library Field by Other Organizations [http://www.cla-net.org/included/docs/tech\\_core\\_competencies.pdf](http://www.cla-net.org/included/docs/tech_core_competencies.pdf)

Kansas State Library Technology Core Competencies (draft) [http://kansaslibtech.blogspot.com/2005\\_07\\_01\\_kansaslibtech\\_archive.html](http://kansaslibtech.blogspot.com/2005_07_01_kansaslibtech_archive.html)

Ohio Public Library Core Competencies <http://www.olc.org/pdf/core.pdf>

Public Library of Charlotte & Mecklenburg County (PLCMC) Core Competencies <http://www.plcmc.org/public/learning/plcmccorecomp.pdf>

State Library of North Carolina Competencies in Technology <http://statelibrary.dcr.state.nc.us/ce/competencies.pdf>

Western Council Library Practitioner Core Competencies <http://www.westernco.org/continuum/final.html>

# **Technology Competencies for Patron Assistance on Public Access Computers**

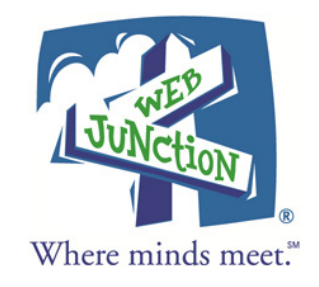

*Assisting patrons on the public access computer stations requires that library staff be competent and confident in their own use and understanding of the technologies involved. The focus here is on the skills necessary for patron assistance by front-line staff: there may be overlap with and/or omission from a more general list of technology competencies for all library staff positions.* 

*Competencies for configuring, administering and maintaining the computers and networks are listed under Technology Competencies for System Administration of Public Access Computers.* 

### **Hardware**

#### *Understand the functions of the hardware components of the public access computers*

*Why?* It is important to understand the set-up and basic functioning of the computers and their associated parts in order to provide timely assistance to patrons. Many elementary tasks and troubleshooting can be done before it's necessary to call in more robust technical support.

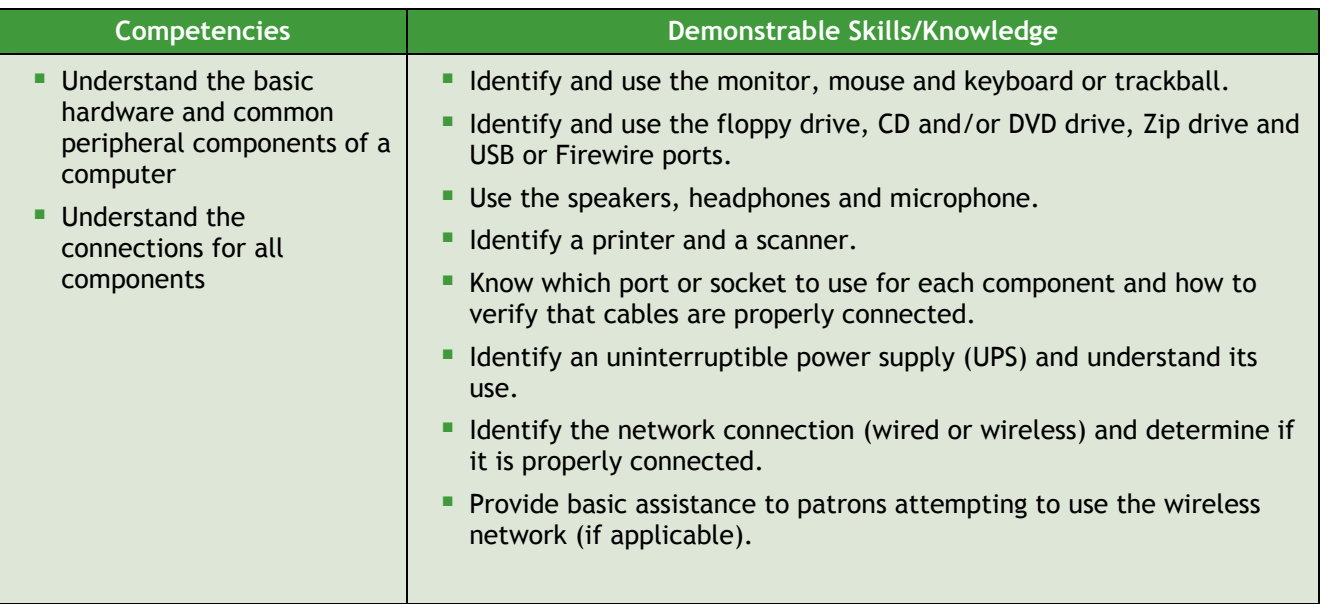

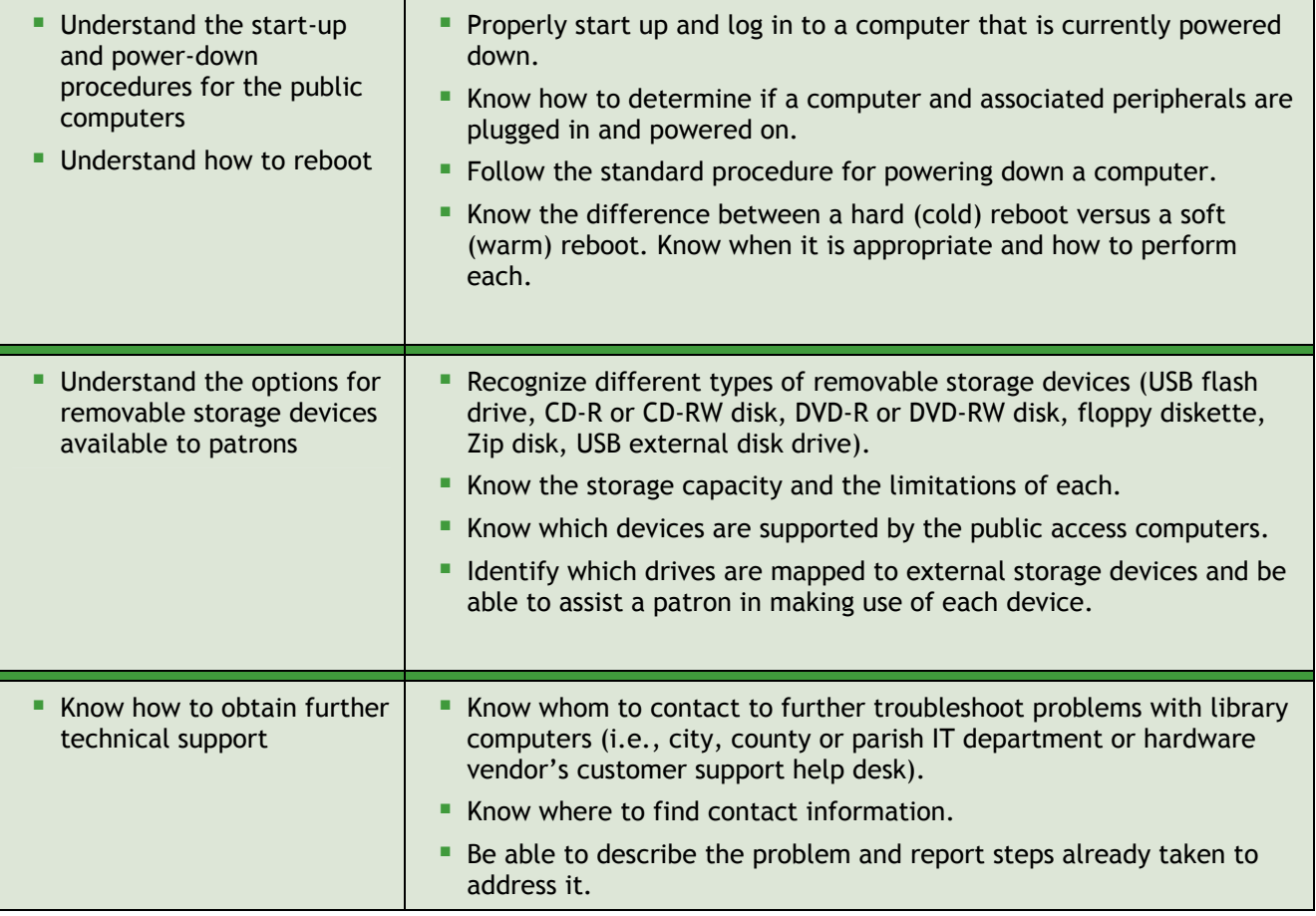

### **Operating System & File Management**

#### *Understand how the operating system manages the software applications and files*

*Why?* Understanding the basic functions of the operating system and knowing how the set-up determines the allowances and limitations of actions performed by patrons are crucial to providing a positive experience for public computer users. Not only will these skills help with patron orientation to the public computers, but they also comprise a basic knowledge set for all computer use.

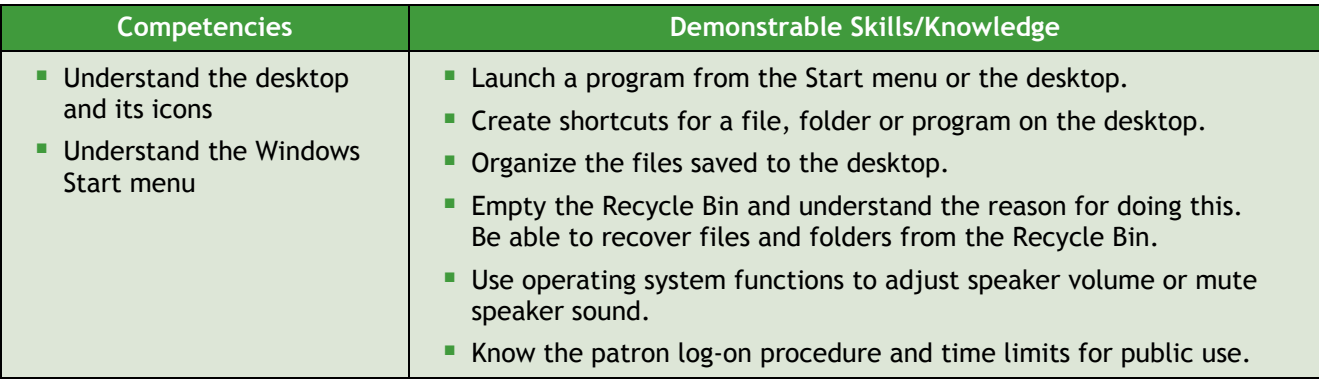

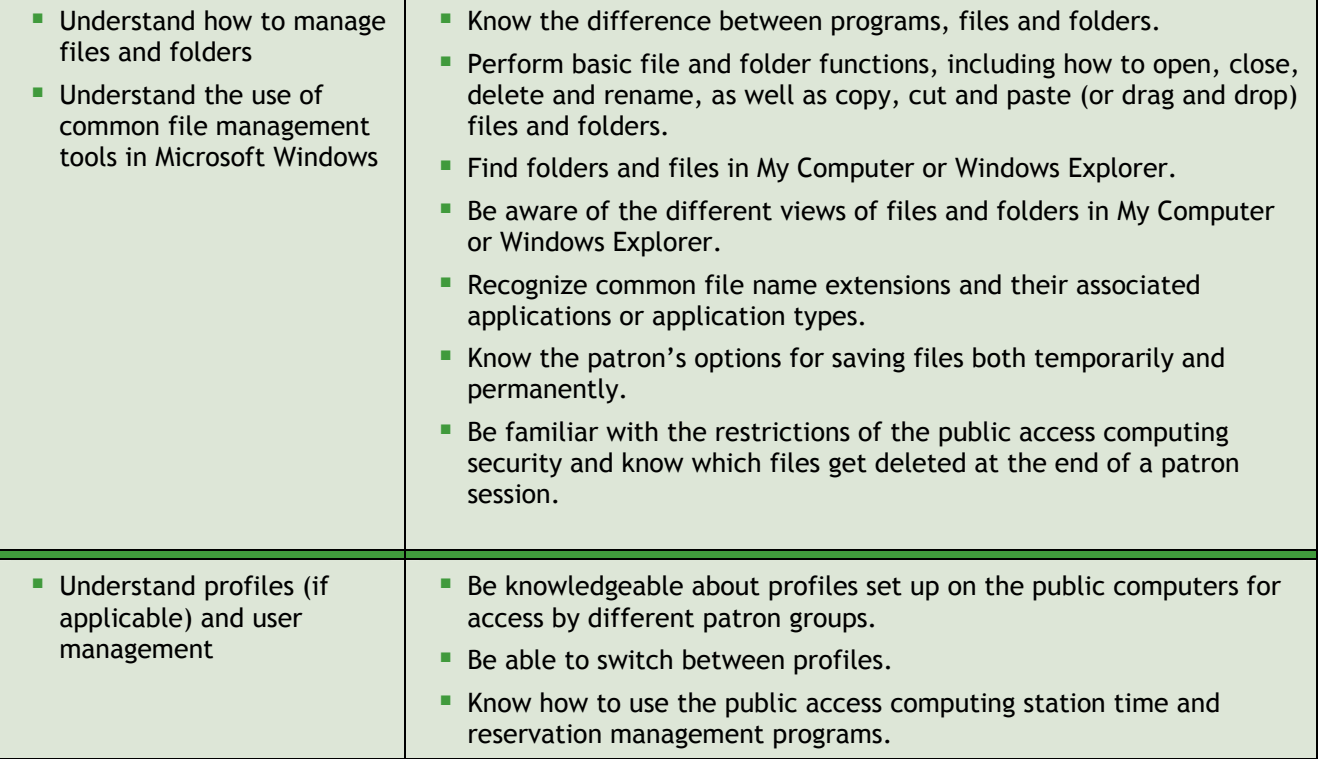

### **Security**

#### *Understand basic security practices for public access computing*

*Why?* Using basic security procedures and instructing patrons in best security practices are important in order to help protect public computers from viruses and to protect patrons from scams.

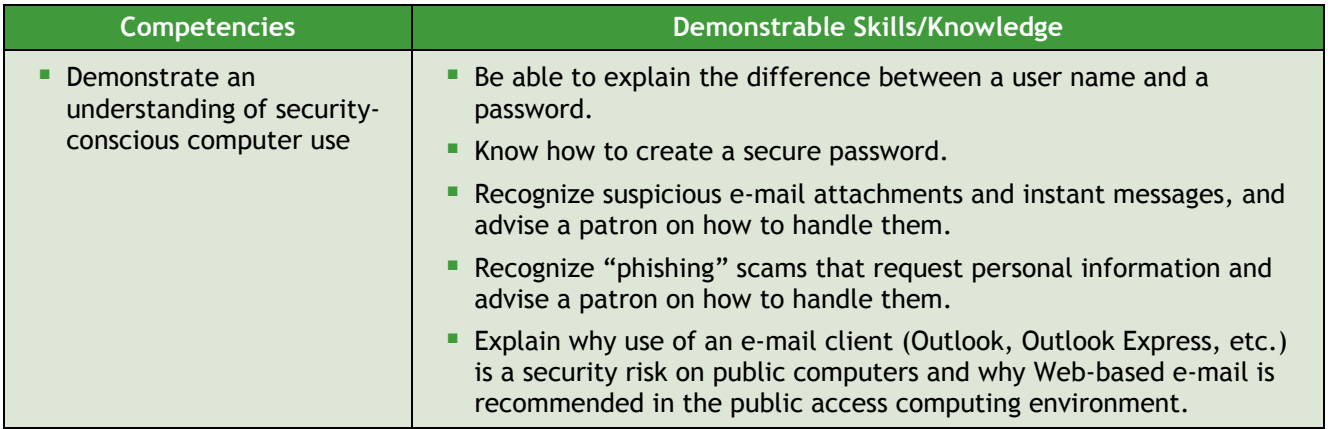

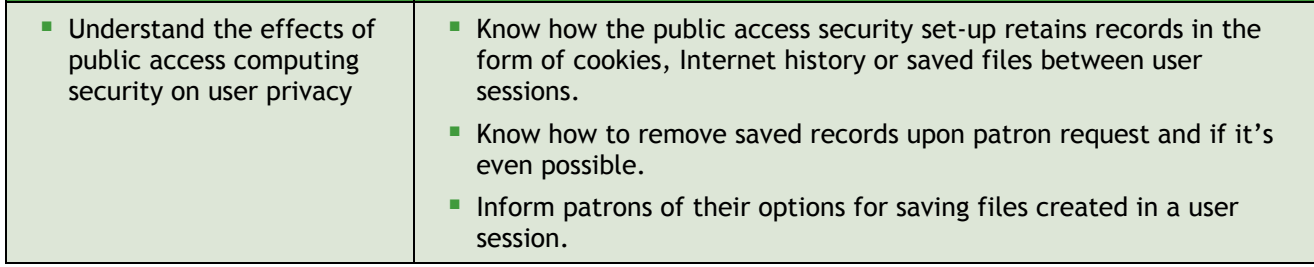

### **Software Applications**

#### *Understand common software programs*

*Why?* Being able to assist patrons with a variety of popular software applications broadens the patron experience and often meets the needs of most public computer users. These skills also translate to personal computer use.

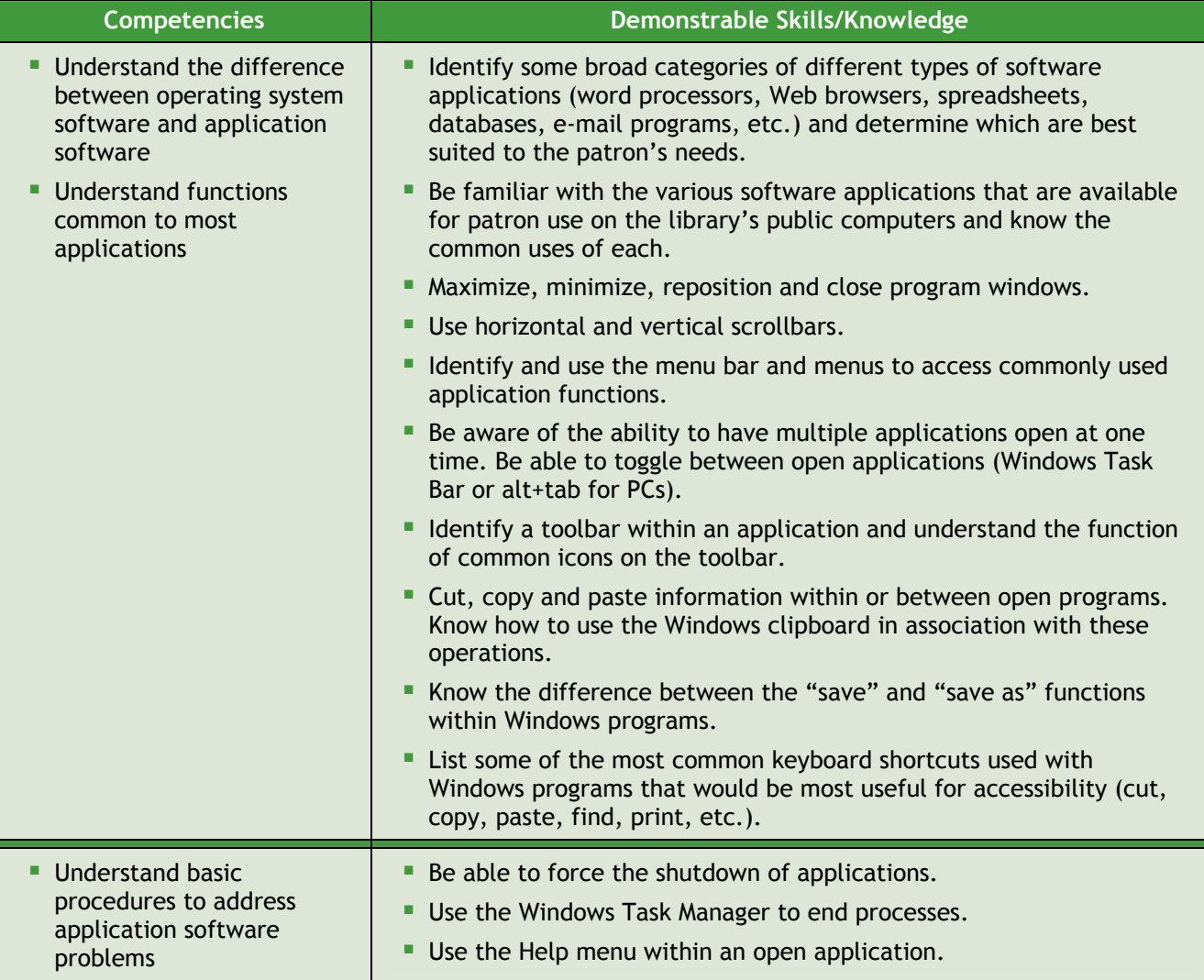

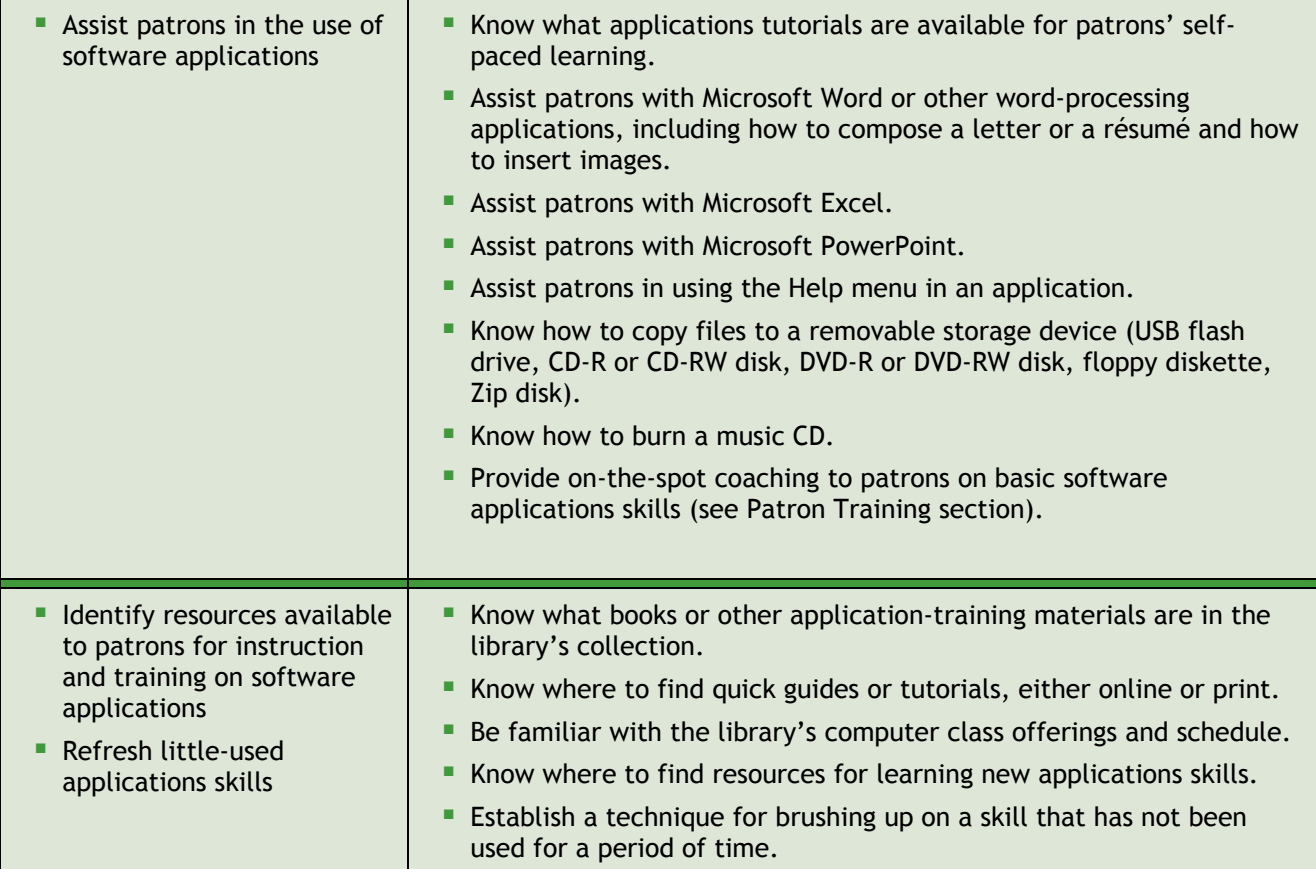

### **Internet**

#### *Understand Internet and e-mail applications*

*Why?* Internet and e-mail are very popular uses of public access computers, so it is a high priority for library staff to have a solid set of skills in working with these technologies*.* 

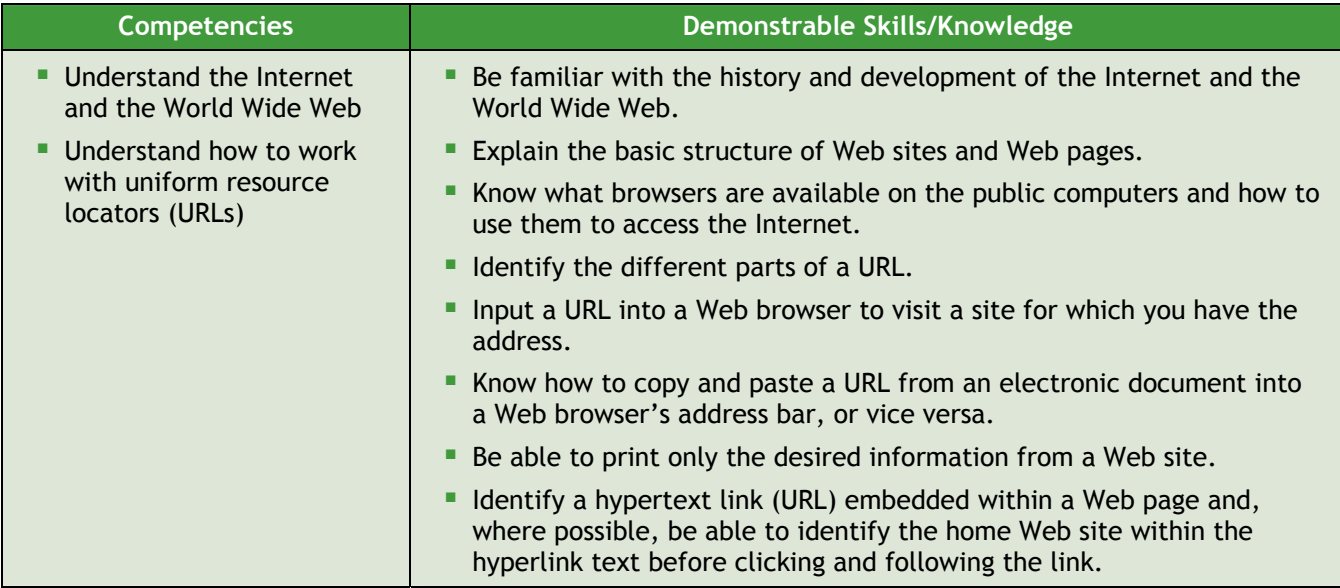

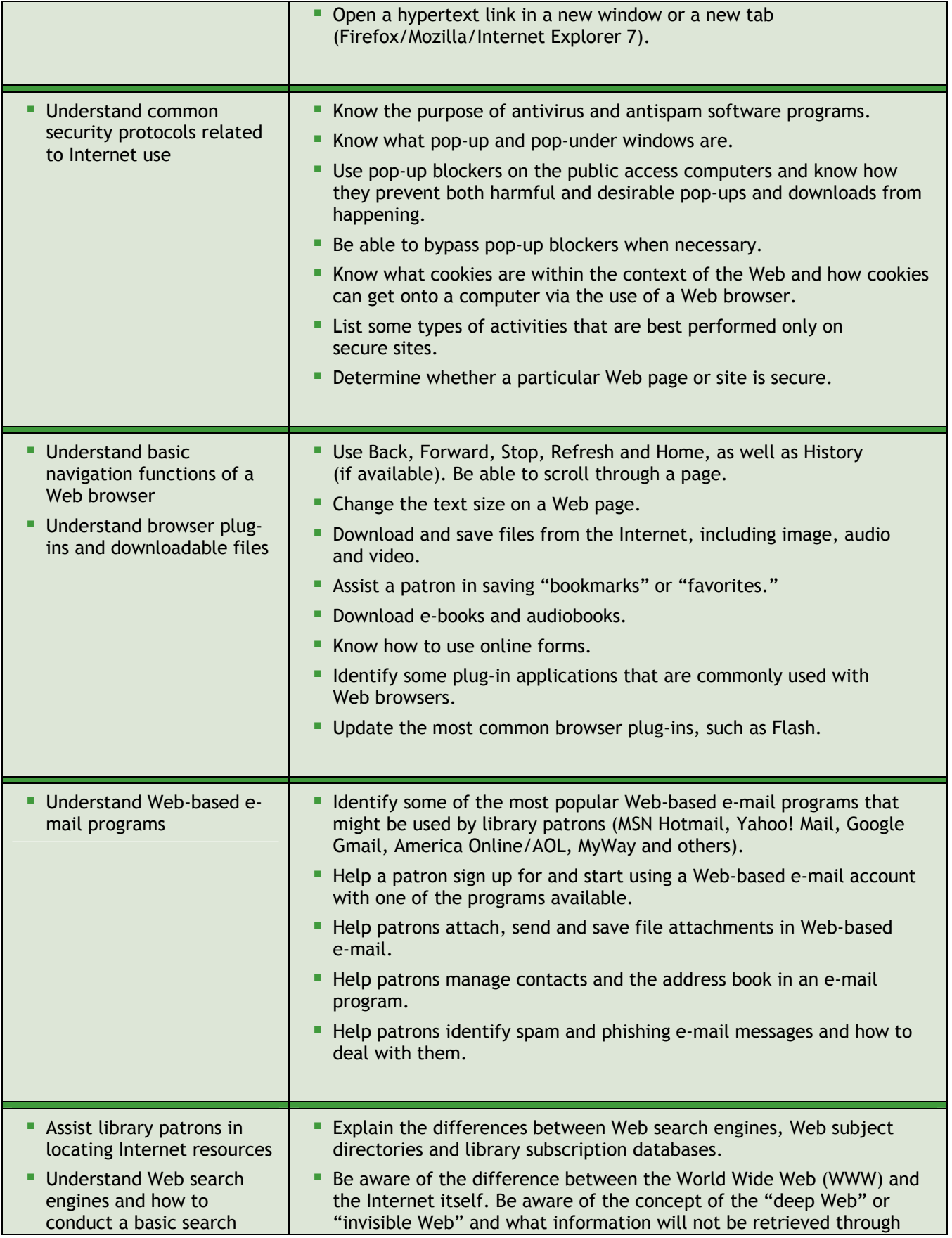

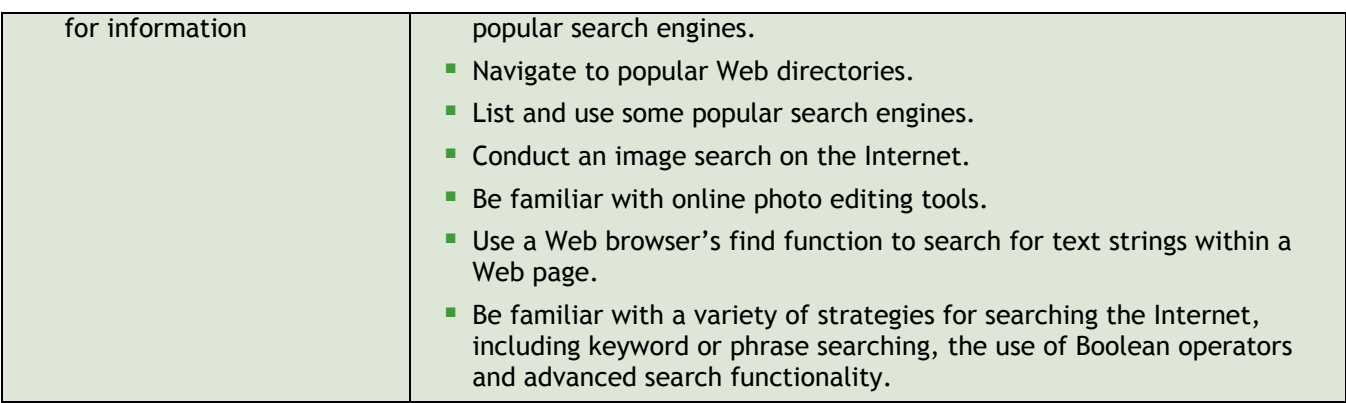

### **Patron Training**

#### *Teach basic computer literacy skills*

*Why?* Helping patrons to become "information-smart" is a key role for the modern library. Whether this involves teaching basic technical skills on the computer or more broadly applicable information problem-solving skills, most libraries expect front-line staff and even IT personnel to teach and guide the public. In addition to formal classes, teachable moments occur spontaneously when working with patrons. Developing solid teaching and coaching skills will provide a positive experience for patrons.

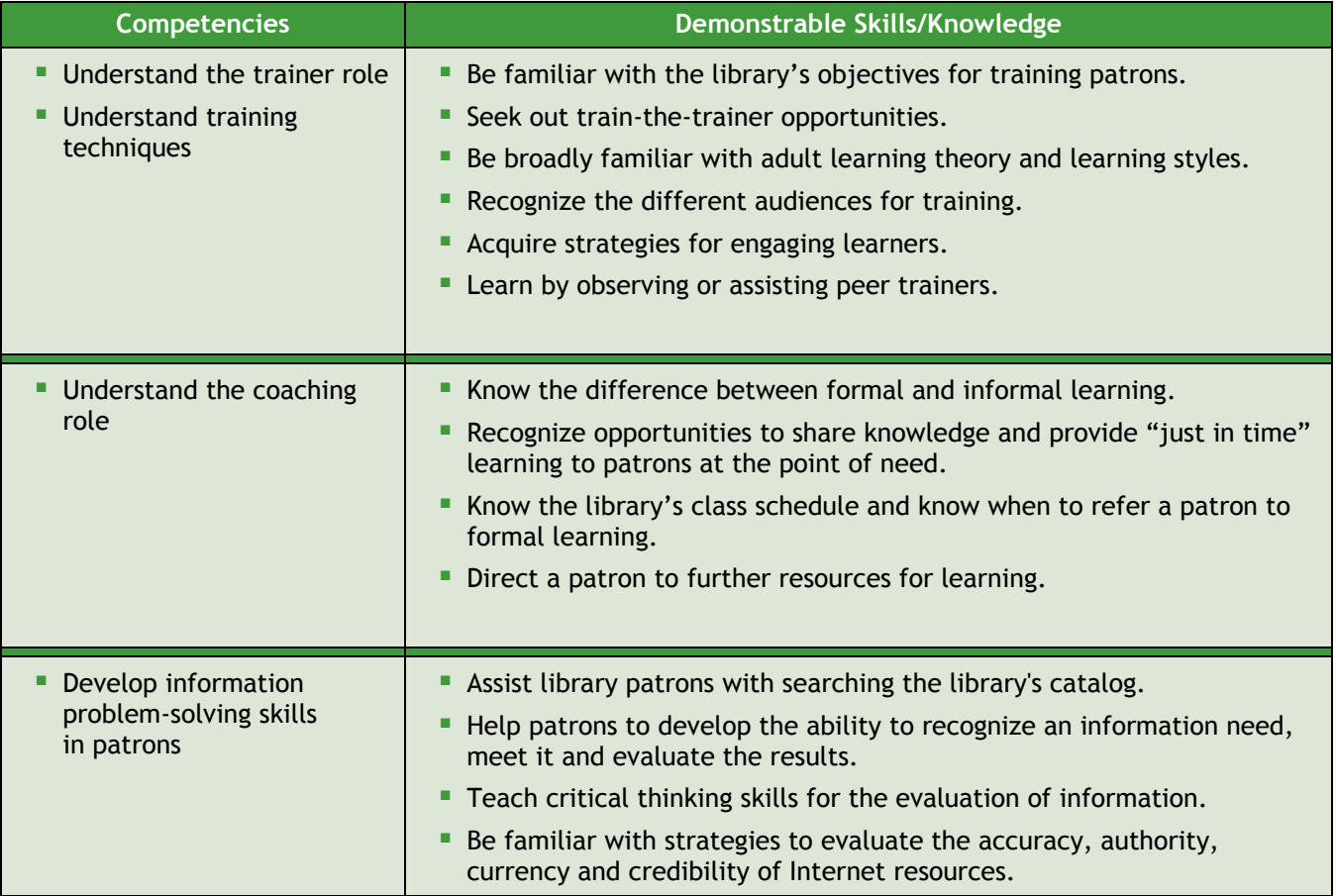

### **Printing**

#### *Print from applications and troubleshoot basic printing problems*

*Why?* The ability to print all kinds of documents is a frequent expectation of patrons on the public access computers. Front-line staff need to be able to assist the process and do some simple troubleshooting before calling for technical support.

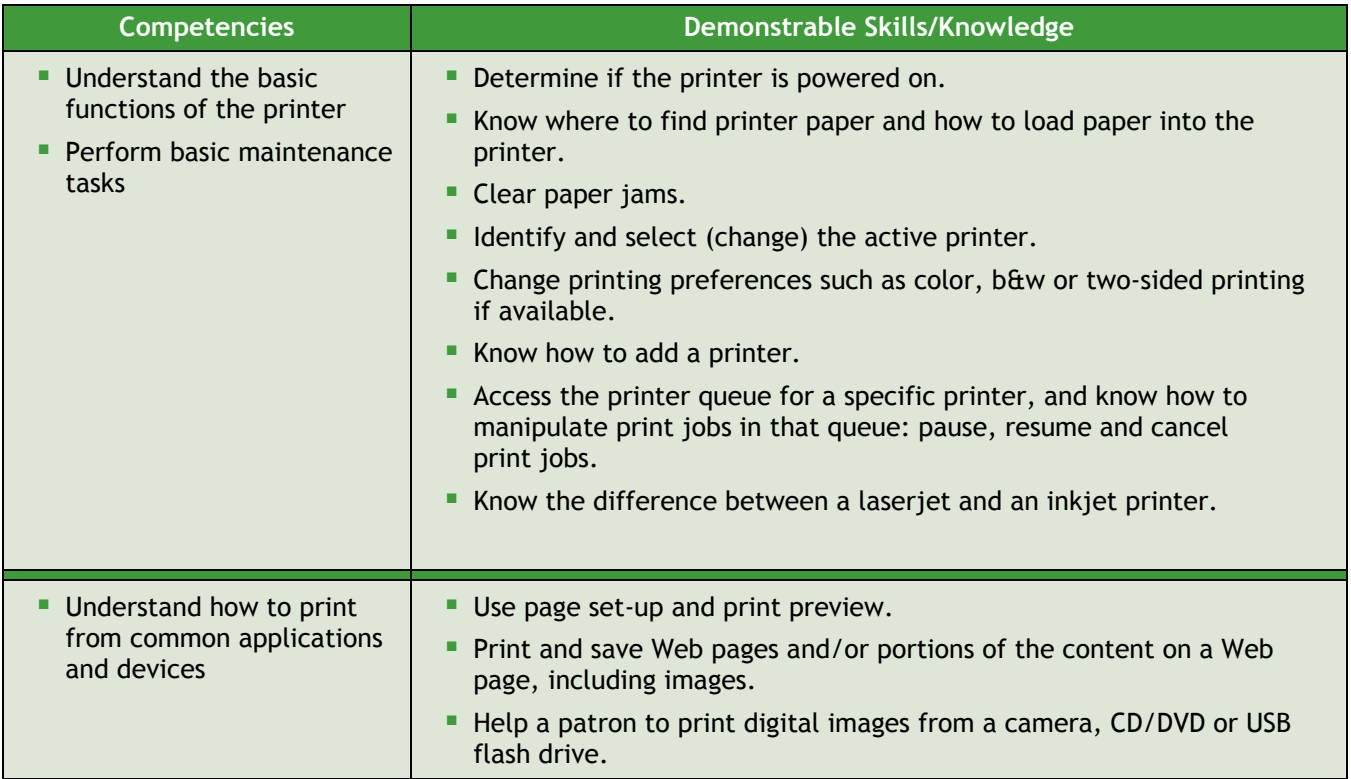

### **Policy**

#### *Understand the library's policy for patron use of public computers*

*Why?* A clearly defined policy for patron use protects both users and the security of the computers themselves. It helps front-line staff by allowing for greater consistency in enforcement of rules and regulations.

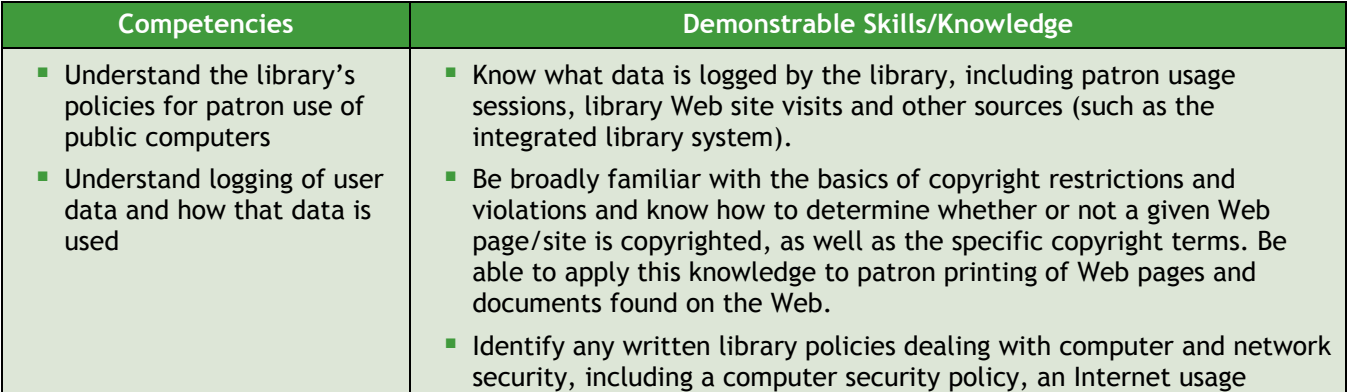

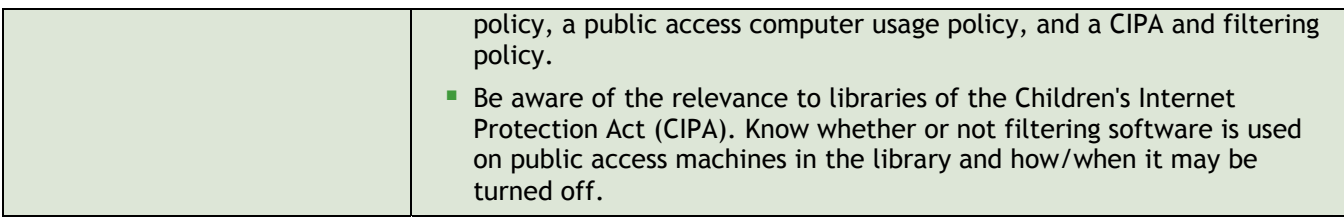

### **Staying on Top**

*Keep ahead of changes in technology and embrace the learning curve* 

*Why?* Everyone knows that the only constant is change! It's a career-long challenge to stay one or two steps ahead of patrons in order to meet their ever-evolving needs.

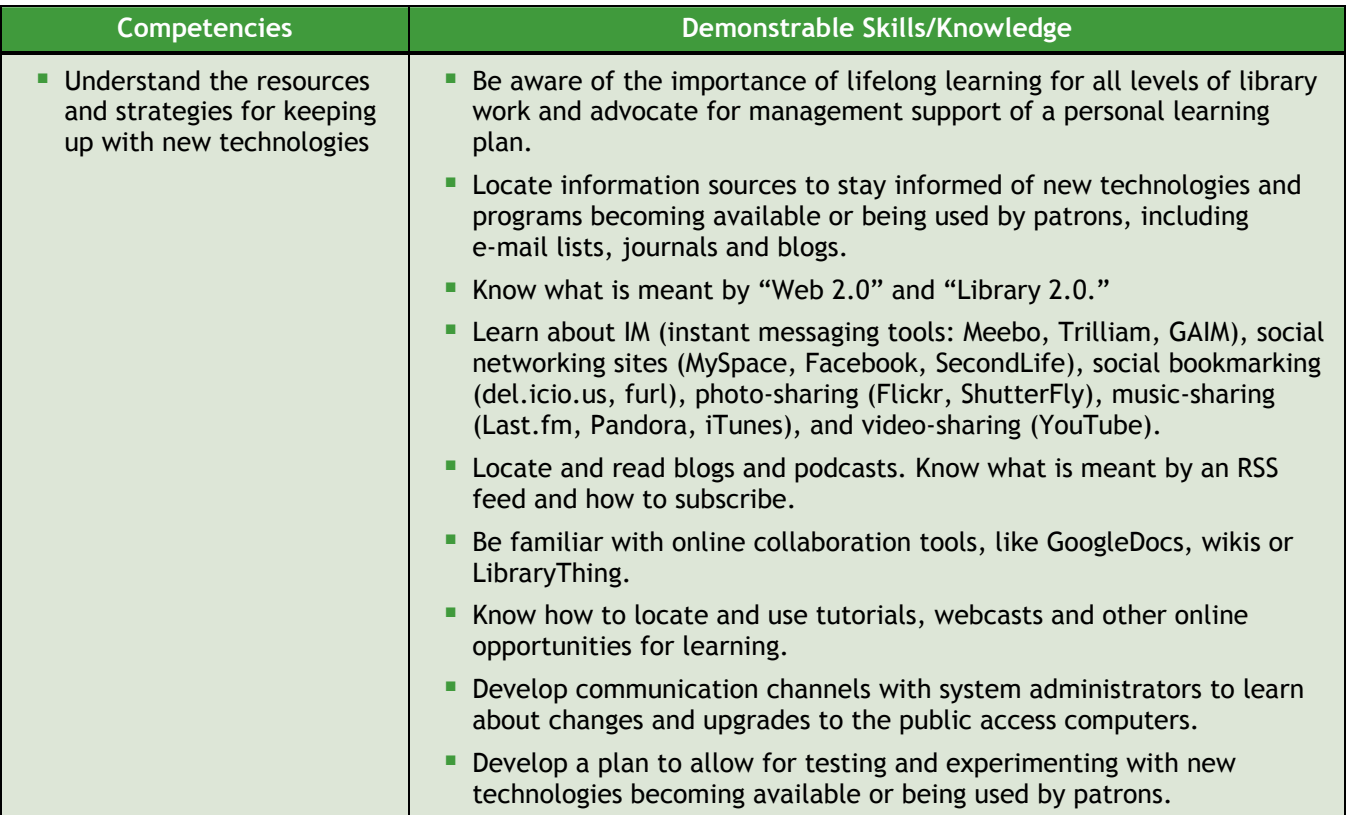

## **Technology Competencies for System Administration of Public Access Computers**

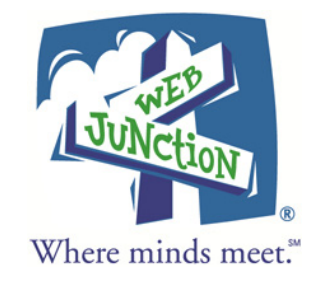

*The system administrator (whether formally trained or "accidental") is responsible for configuring, administering and maintaining the public access computers for reliable and secure use by patrons. The public use of the systems introduces special requirements for networking, security and time management. These competencies assume and build upon knowledge of the Patron Assistance skills for hardware, operating systems and security.* 

### **Hardware**

#### *Set up and maintain the hardware components of the public access computers*

*Why?* Setting up the physical parts of the computers is the foundation of presenting a working system for patrons.

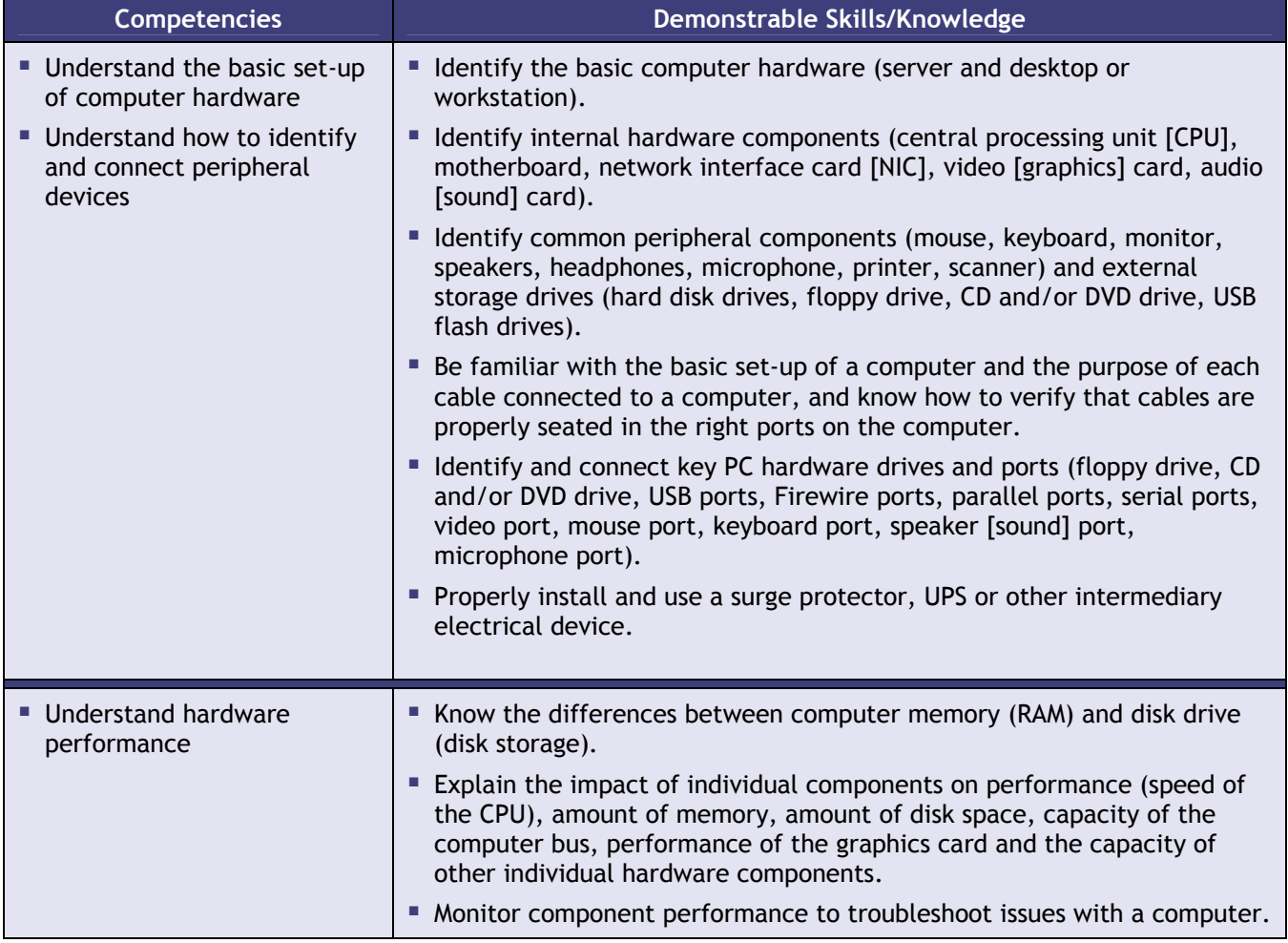

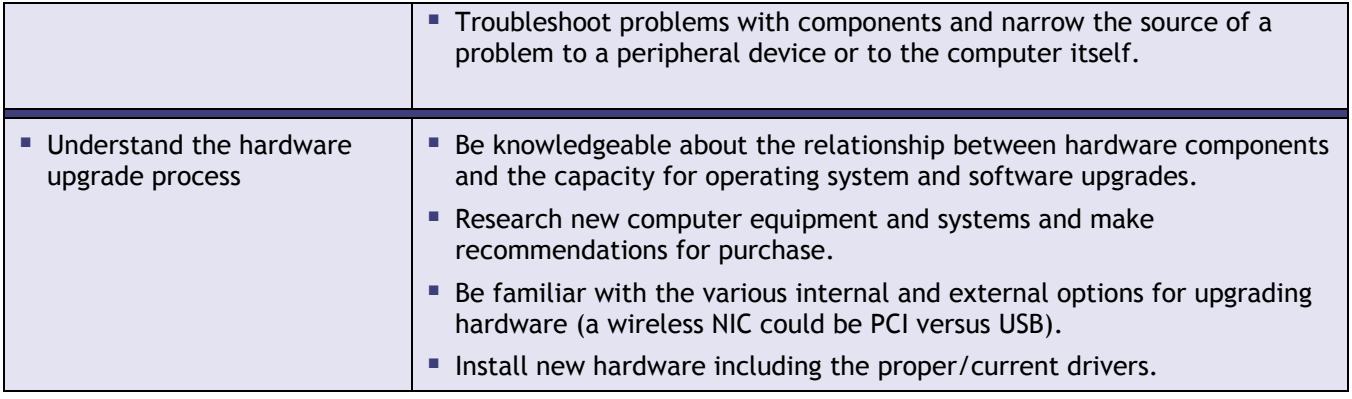

### **Operating System & User Management**

#### *Maintain the operating systems for maximum performance and manage user access*

*Why?* It is crucial to understand the functions, features and limitations of the operating system(s) on the public access computers as this knowledge determines many of the other processes and activities performed. This is also the level at which user access permissions are granted or constrained and thus integrates with security practices.

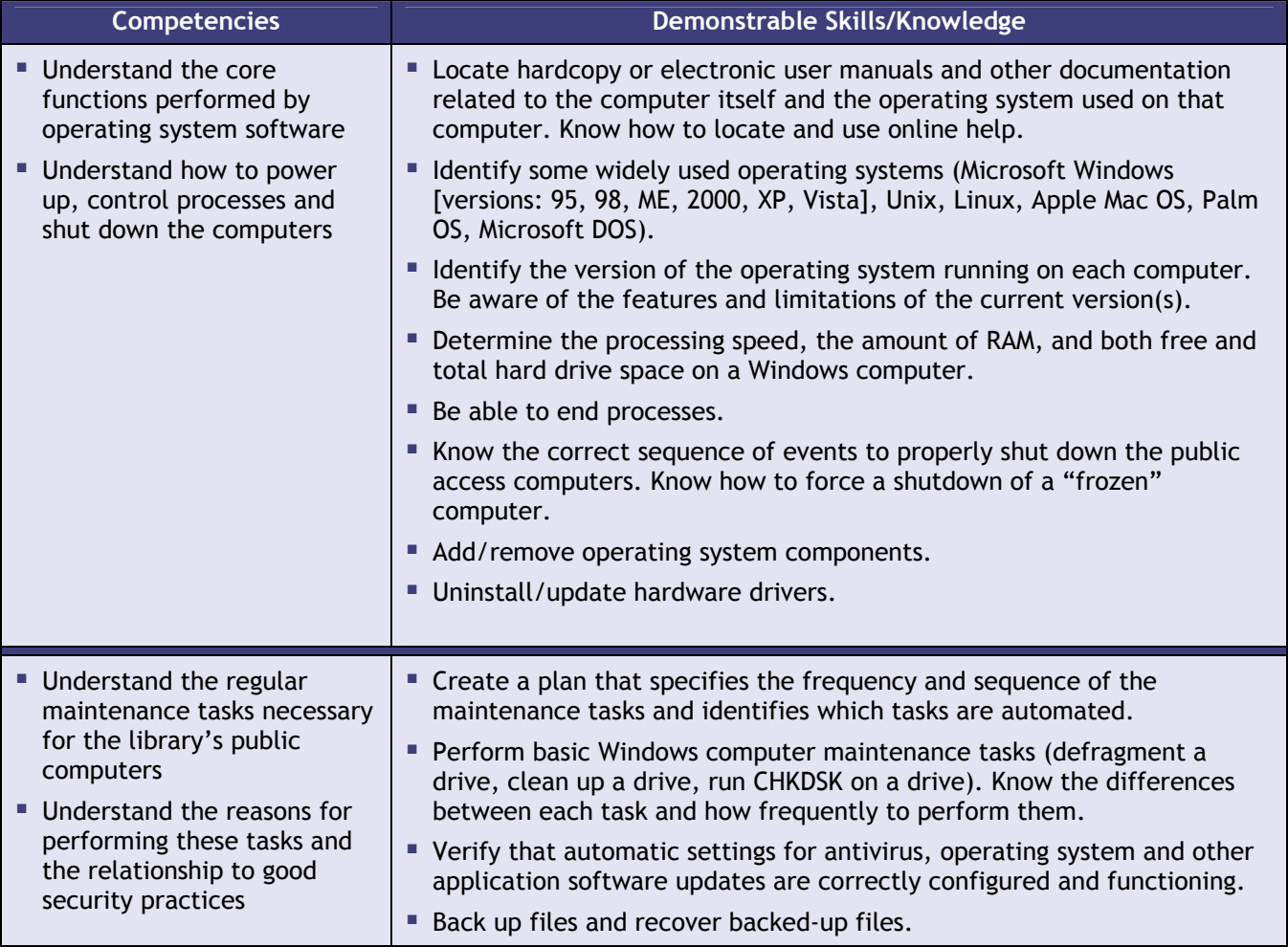

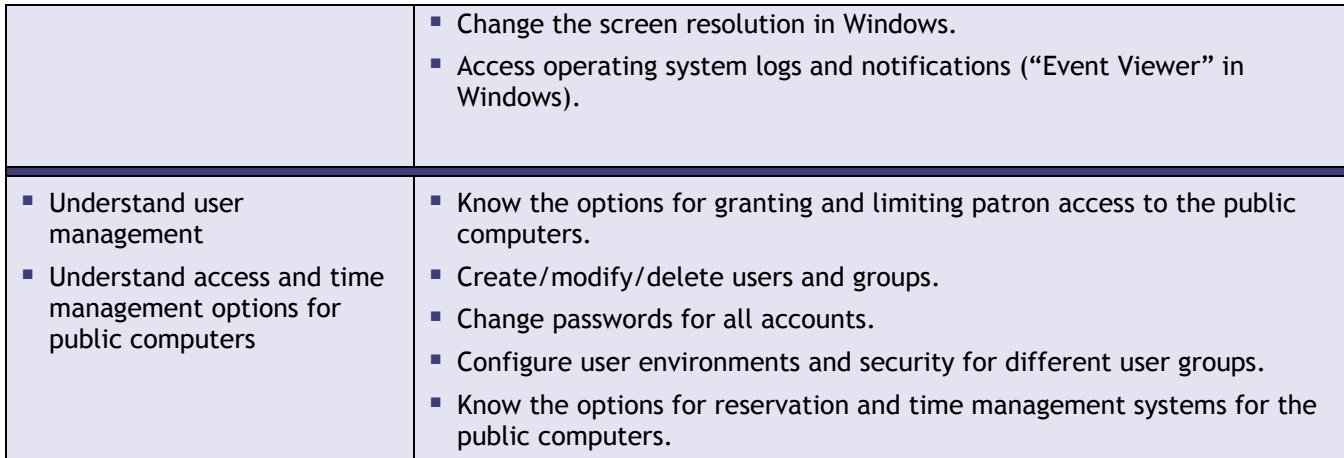

### **Networking**

#### *Set up and maintain the public access computing network*

*Why?* Setting up the network, both physically and electronically, is the backbone of public access computer systems, allowing patron access to the Internet. It overlaps with security issues.

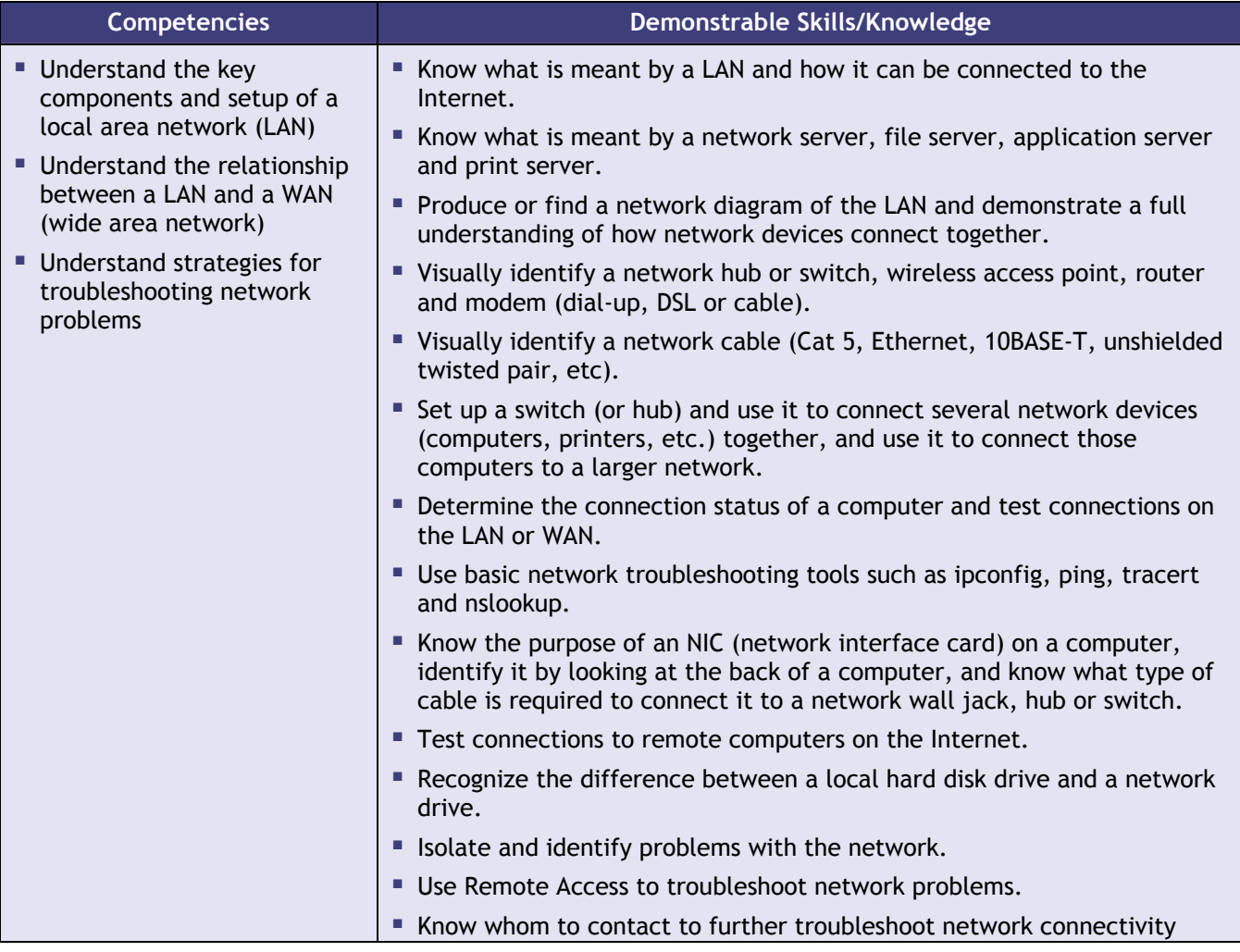

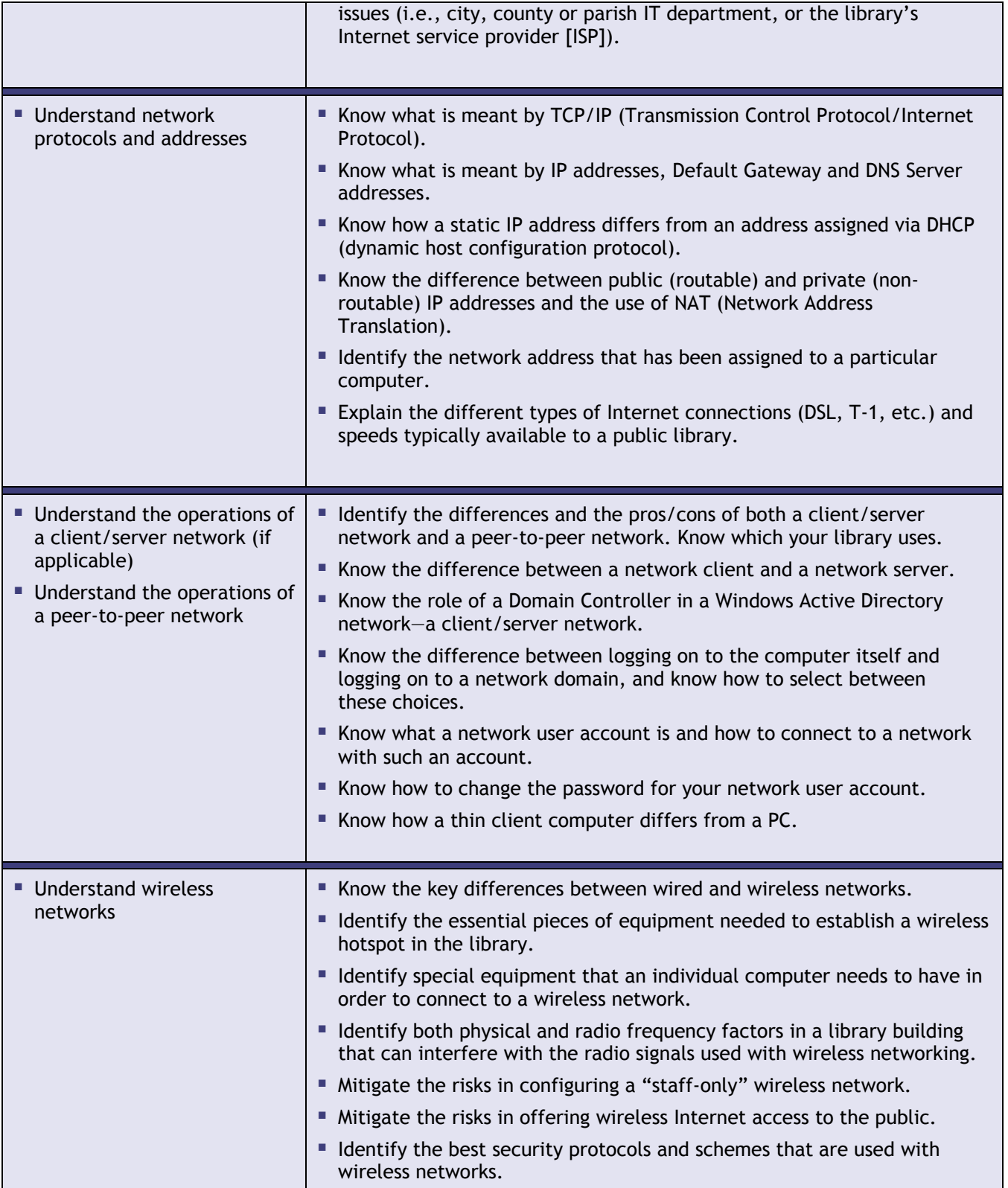

### **Security**

#### *Establish basic security set-up and maintenance for public access computing*

*Why?* Threats to security of the network and to the physical equipment are ever-present, so knowledge and vigilance are important characteristics of the successful administrator.

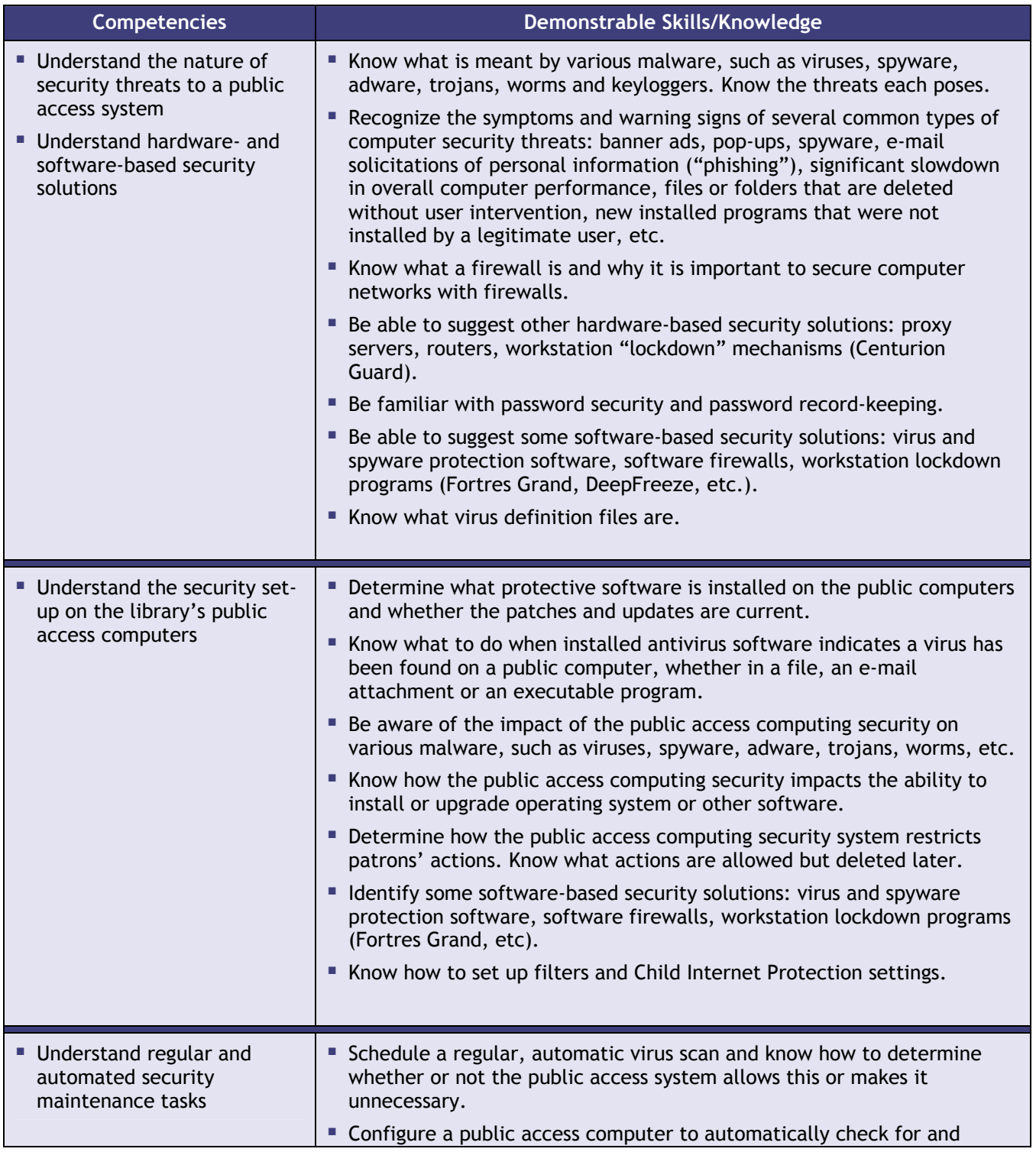

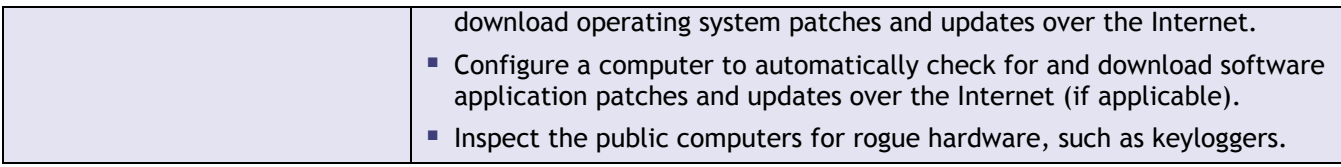

### **Software Applications**

#### *Install and upgrade common software programs*

*Why?* Proper set-up, licensing and upgrading of common software applications will make life easier for the front-line staff assisting patrons in the use of programs popular with the public.

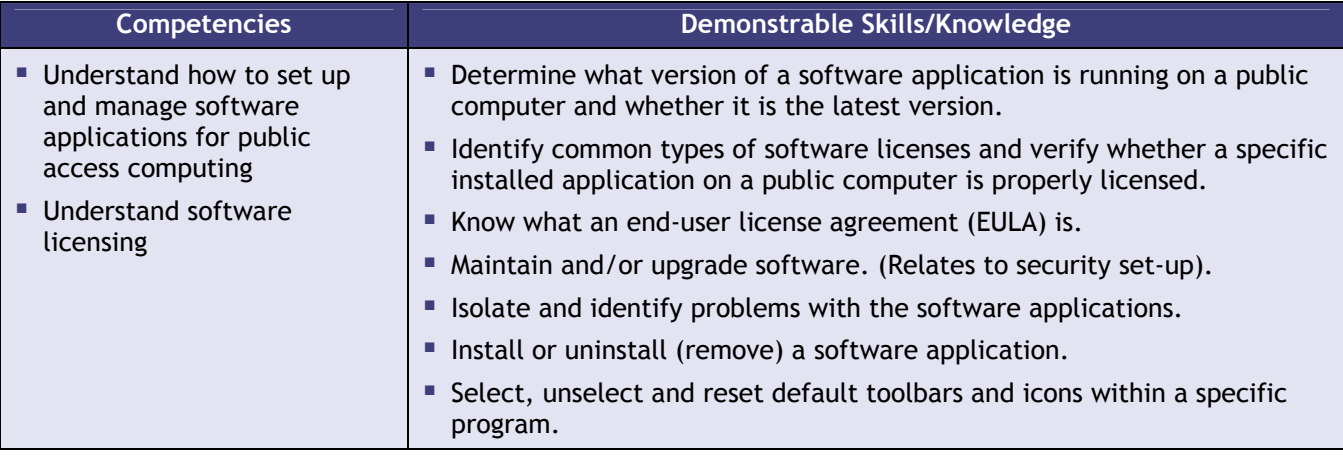

### **Printers**

#### *Set-up and maintain public access computing printers*

*Why?* Patrons want to be able to print from a variety of applications. Proper initial set-up and regular maintenance will help the front-line staff deal with patron requests.

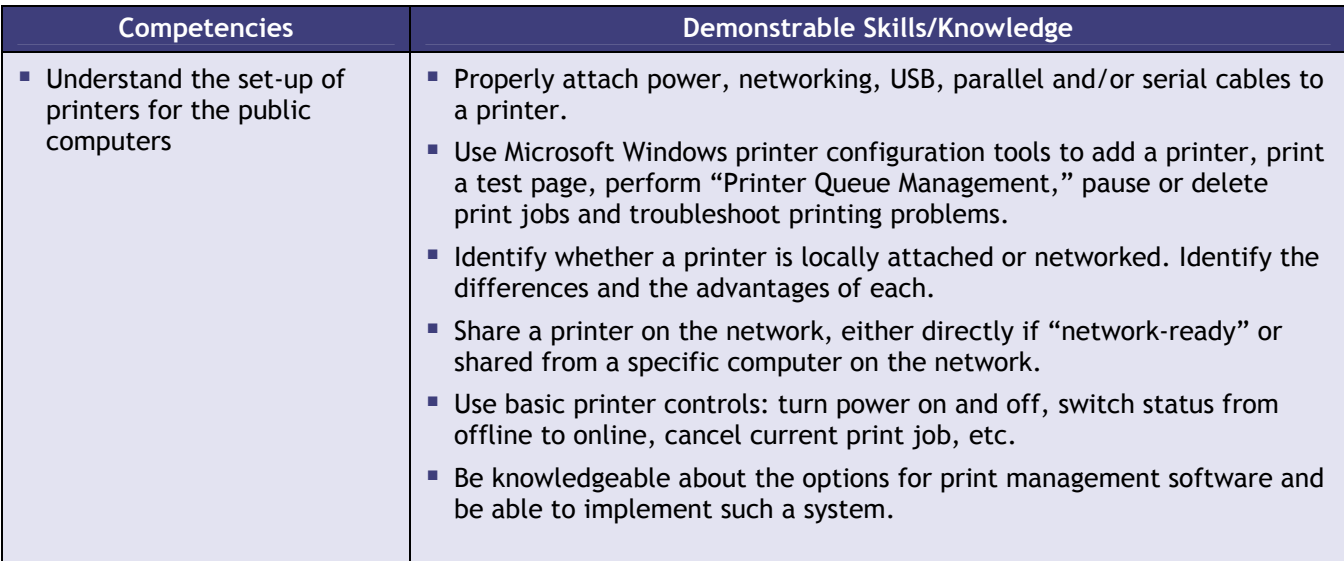

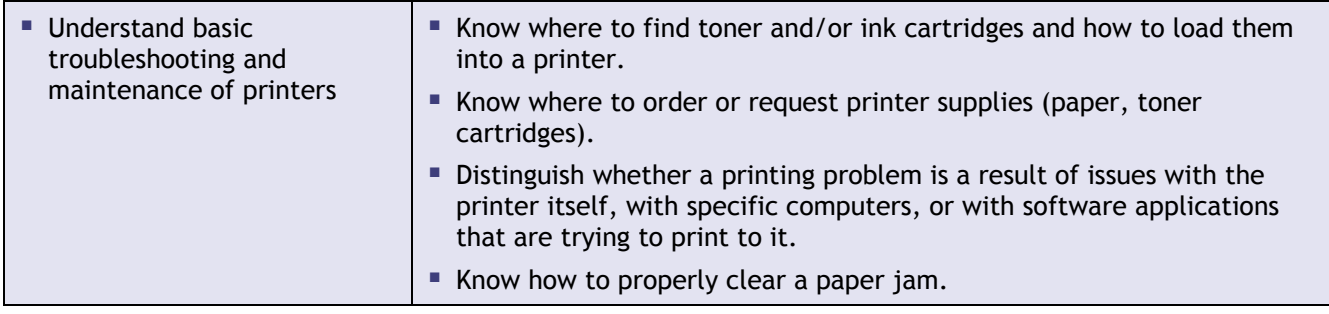

### **Staying on Top**

#### *Keep ahead of changes in technology and embrace the learning curve*

*Why?* The constant pace of change impacts system administrators in a big way. Not only is it desirable to keep up with staff and patron demands for new technologies, it's a necessary and never-ending challenge to keep up with threats to security.

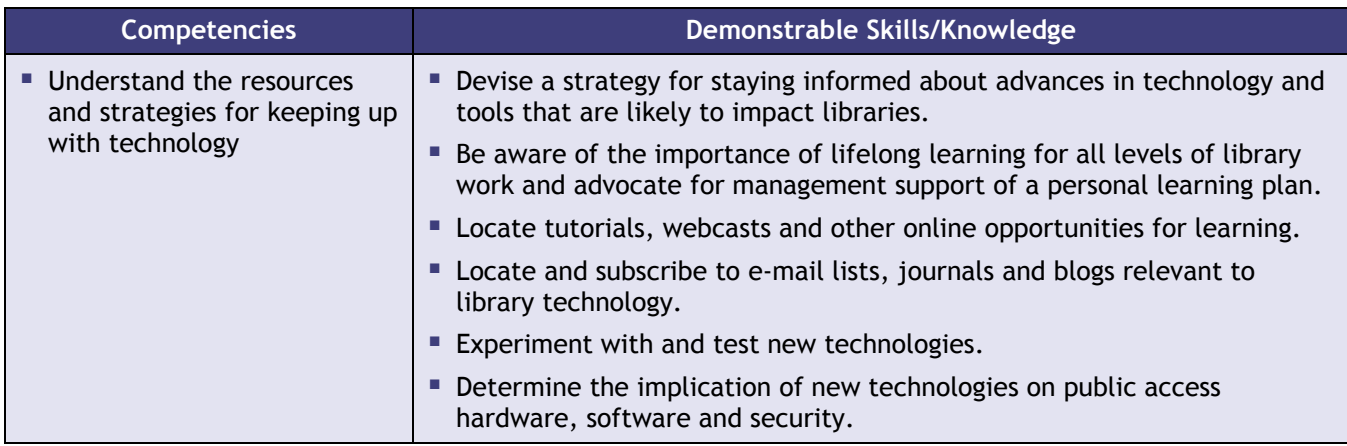

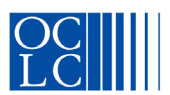

**Copyright © 2007, OCLC Online Computer Library Center, Inc. 6565 Kilgour Place Dublin, OH 43017-3395 [www.oclc.org](http://www.oclc.org)  ISO 9001 Certified** 

ALL RIGHTS RESERVED. No part of this publication may be reproduced, stored in a retrieval system or transmitted, in any form or by any means, electronic, mechanical photocopying or otherwise, without prior written permission of the copyright holder.

> Third-party product, service, business and other proprietary names are trademarks and/or service marks of their respective owners.

> > PRM12493 076039—.05M, OCLC